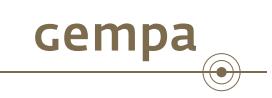

. . . . . .

## SCUG 2013 Potsdam

SeisComP3 Seattle configuration and administration

Jan Becker, Marcelo Bianchi, Andres Heinloo

gempa GmbH & GFZ Potsdam

January 15, 2013

J. Becker (gempa GmbH) SCUG 2013 Potsdam January 15, 2013

### **Outline**

- 1 Design goals
- 2 Directory structure
- 3 Module
- 4 Init scripts
- 5 Descriptions
- 6 Bindings
- 7 Metadata aka Inventory
- 8 Configuration
- 9 seiscomp
- 10 Use cases

Gempa

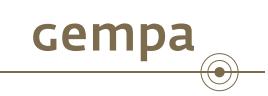

# **Design goals**

### Design goals

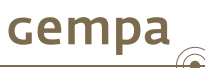

- Unified configuration framework that can be used by current and future applications
- Support default configuration to show a user how a configuration file looks like and to use it as a template
- Support user configuration that will work regardless of any automated or GUI driven tool that might destroy content it doesn't understand
- **B** Self-describing module configurations to enable the development of configuration tools
- Remove shell/bash scripts to make all this more portable and less error prone (e.g. bash eval)
- **Enable automatic generation of module and binding documentation**
- **Extensibility: new applications or plugins**
- **Facilitate the synchronization of two systems configuration-wise (or only parts of it** like processing)
- Better view into system configuration

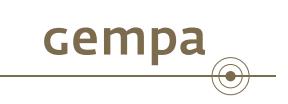

# **Directory structure**

### Directory structure

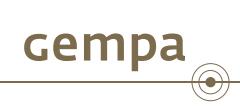

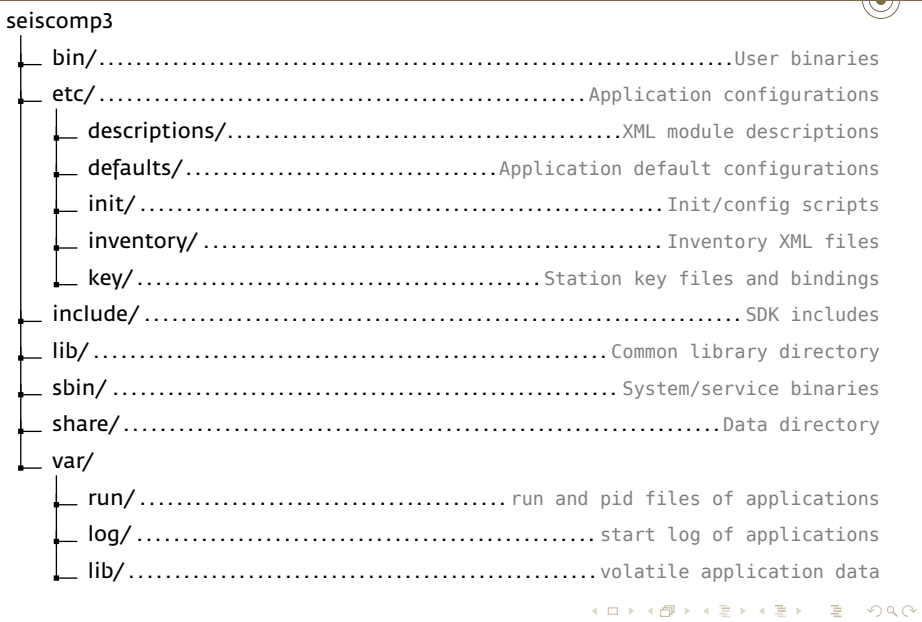

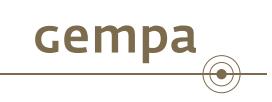

## **Module**

### Module

A module is defined by:

- a binary or script, **mandatory**, called by the modules init script
- an init script, **mandatory**, called by *seiscomp* to start/stop the module
- a description file, optional, used by *scconfig*
- $\blacksquare$  its documentation, optional, used by the documentation generator

. scautopick package example . bin/scautopick etc/default/scautopick.cfg

etc/init/scautopick.py

. etc/descriptions/scautopick.xml

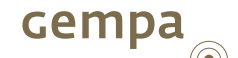

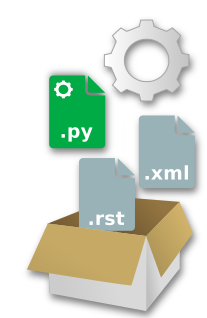

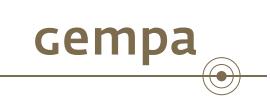

# **Init scripts**

### Init scripts

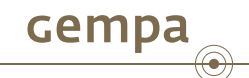

- Python scripts installed under etc/init
- Called by *seiscomp*
- Can implement *seiscomp* events such as start, stop, check, update-config, setup, print, ...
- Required for each application, e.g. *seiscomp restart scautopick*
- Portable and easy to maintain
- **Template available for new trunk modules**

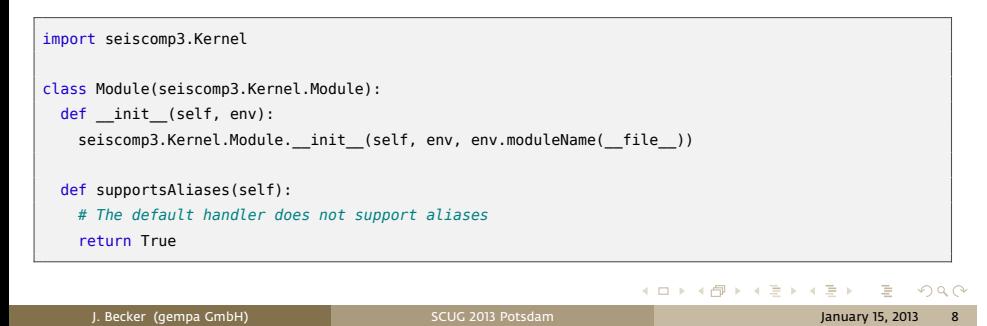

### Init scripts (cont.)

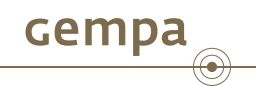

- Registers a module by name
- Two types: Module and CoreModule
- New enabled/disabled state which defines if a module should be started by *seiscomp start*, core modules are enabled by definition
- After a fresh installation all modules are disabled by default (spread and scmaster are core modules and as such enabled by definition)

## . Enable basic processing .

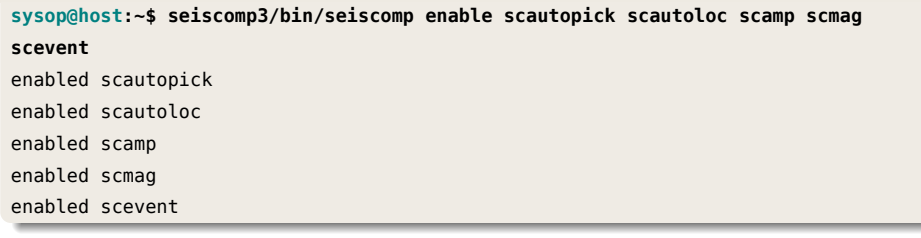

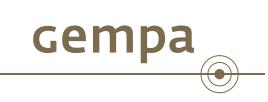

# **Descriptions**

### **Descriptions**

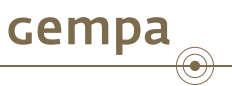

Module descriptions are a fundamental concept to facilitate and to validate configuration. It furthermore pushes developers to document their modules.

- **NML** descriptions of modules, plugins or bindings
- Parsed from etc/descriptions/
- Contain general description, configuration parameters with type, default value and documentation
- Separation of control scripts and data model  $\rightarrow$  enable generic configurator frontend such as *scconfig*
- Allows generation of manpages, HTML pages, default cfg files, ... from a single source

**The benefit is not just a documentation that nobody reads: it makes** *scconfig* **to support your module configuration in a user friendly and convenient way!**

### Description Layout

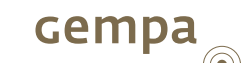

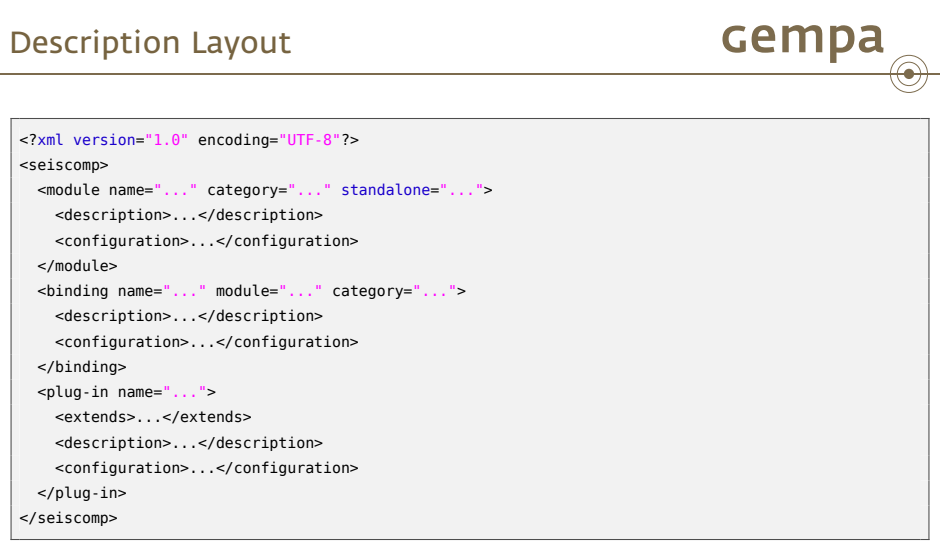

"module", "binding" and "plugin" elements can be split across multiple files to allow user contributions without touching shipped files.

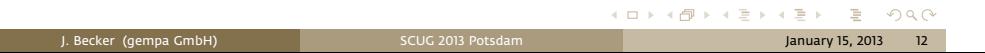

## Module example: scevent

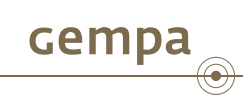

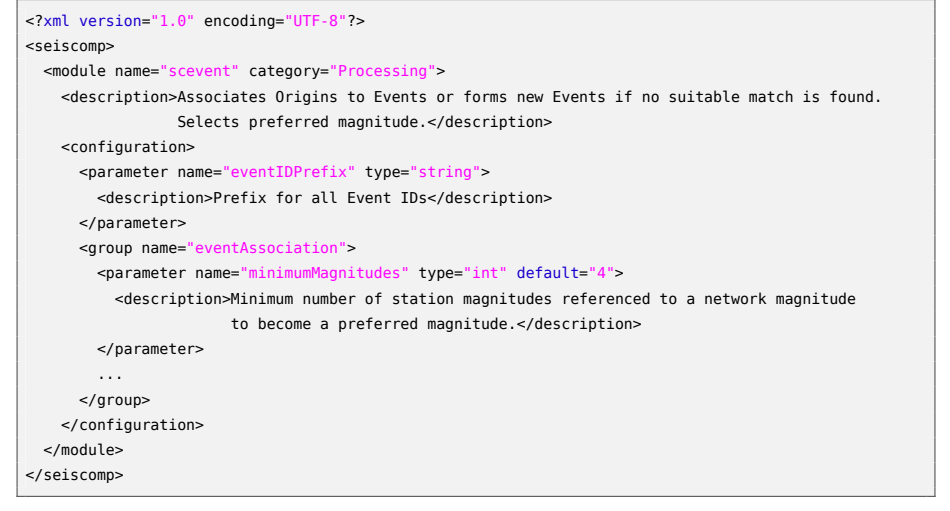

## Plugin example: NonLinLoc

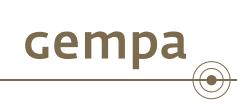

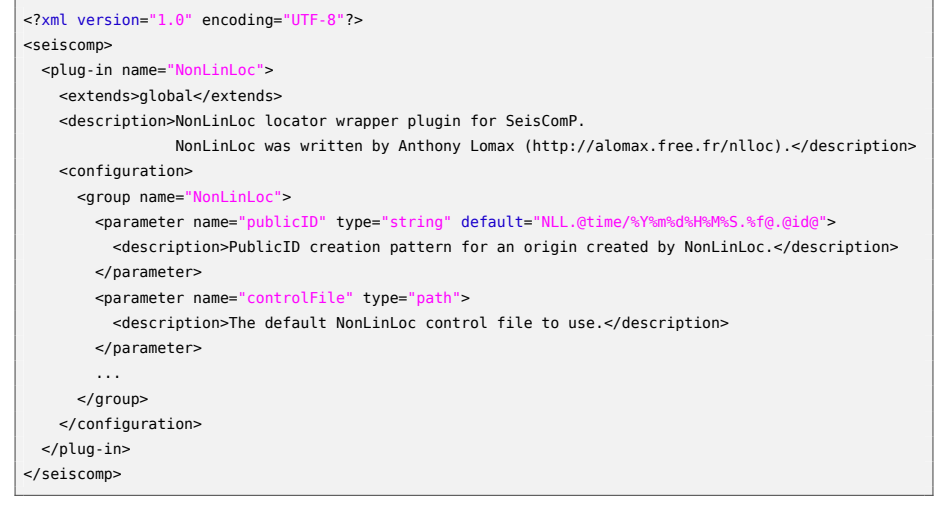

### Bindings example: Seedlink

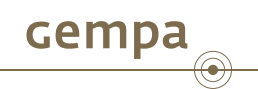

### General binding definition to configure a station for Seedlink

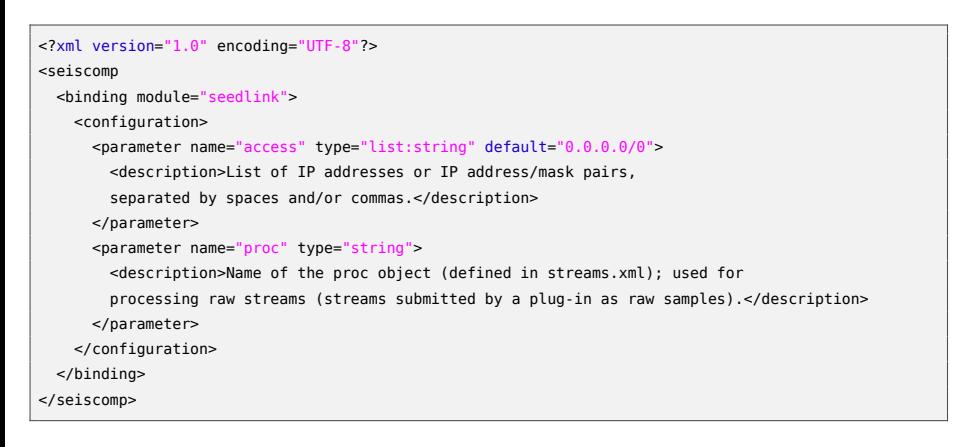

### Bindings example: Seedlink:chain

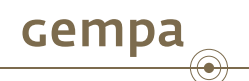

- Description of chain\_plugin configurable for a station
- No fixed set of plugin parameter names (as in prior versions)
- Documentation of parameters in scope of plugin

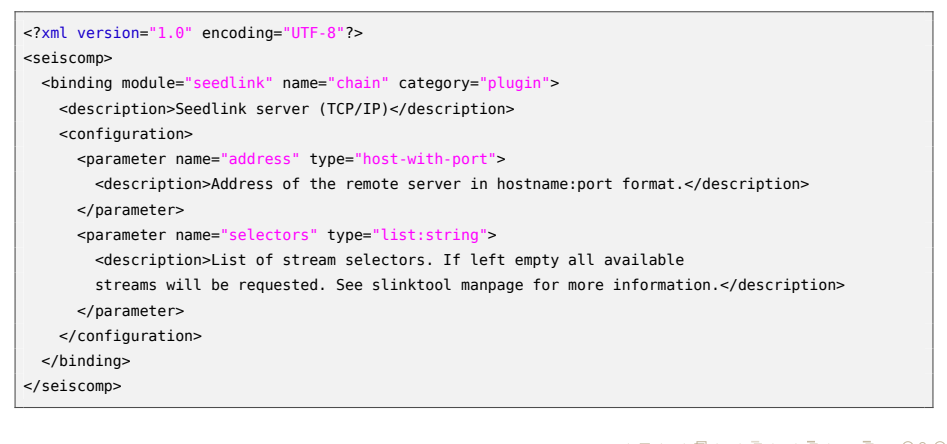

## Bindings example: Seedlink:q330

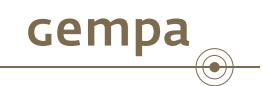

Description of q330\_plugin configurable for a station

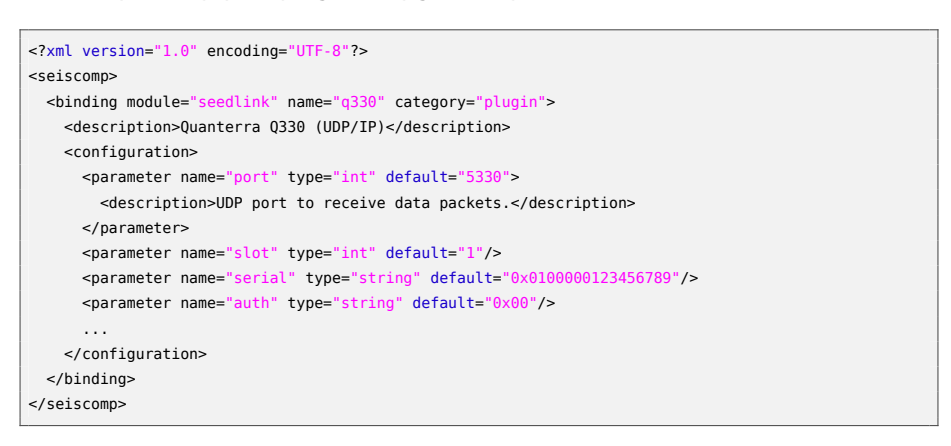

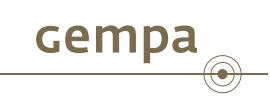

## **Bindings**

J. Becker (gempa GmbH) **SCUG 2013 Potsdam January 15, 2013** 18

. . . . . .

## Bindings

- New term for the current package key files, e.g. acquisition/key
- **Binding**  $\equiv$  pkg/key/station\_\*\_\*
- **Binding profile** *≡* pkg/key/profile\_\*
- **One** binding configures **one** station for **one** module
- Binding configuration is using the same configuration format like modules

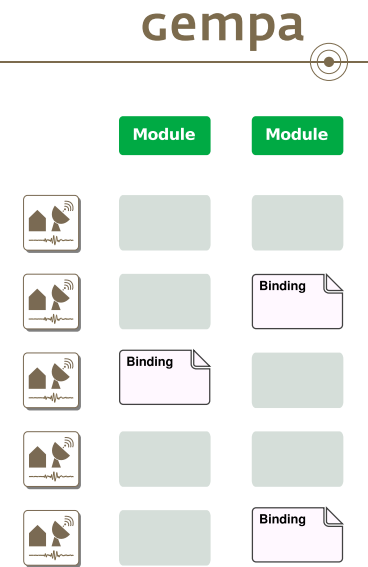

### Bindings (cont.)

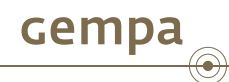

### Support for global and application specific database station configurations

*# file: etc/key/global/profile\_00HH* detecStream = HH detecLocid = 00

```
# file: etc/key/scautopick/profile_tele
detecFilter = "RMHP(10)>>ITAPER(30)>>BW(4,0.7,2)>>STALTA(2,80)"
trig0n = 3trigOff = 1.5timeCorr = -0.8
```
 Separation of station configuration and meta-data: bindings are part of the module configuration

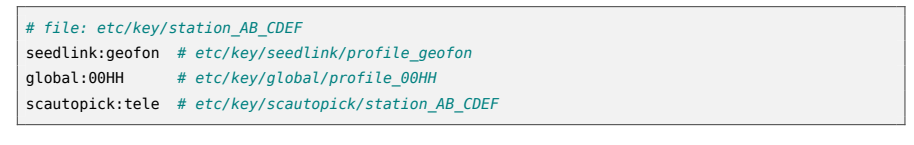

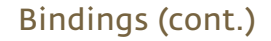

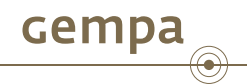

### Configuration of special plugin parameters map nicely to the database schema

detecStream = BH trig $0n = 3$ trigOff =  $1.5$ *# Set MLh.ClippingThreshold to 1E7 counts.* MLh.ClippingThreshold = 10000000

### would end up in the database as

Parameter(name="detecStream", value="BH") Parameter(name="trigOn", value="3") Parameter(name="trigOff", value="1.5") Parameter(name="MLh.ClippingThreshold", value="10000000")

#### Easy to understand and to document!

## Bindings (cont.)

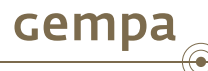

A plugin description file of the MLh amplitude plugin and its configuration options looks like this:

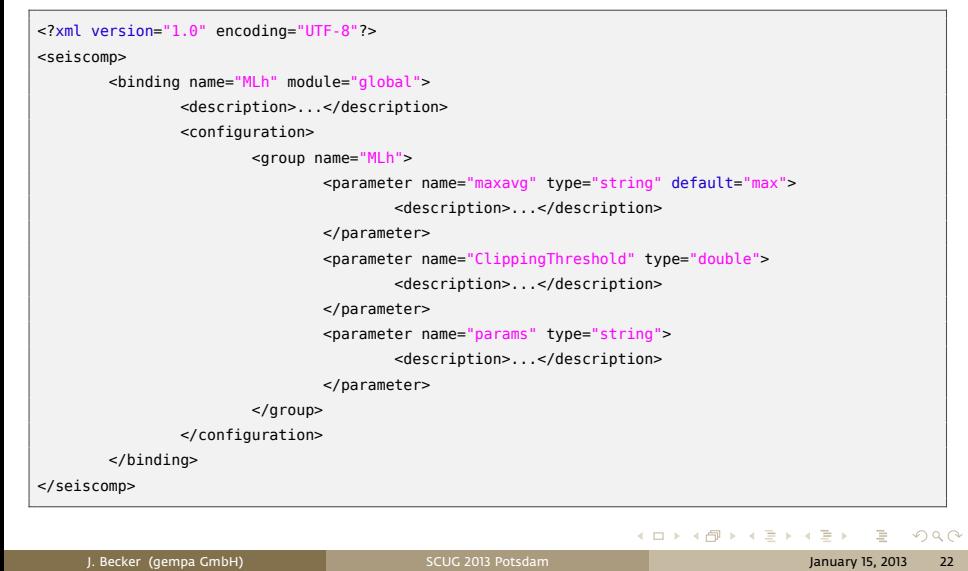

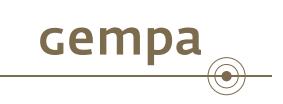

## **Metadata aka Inventory**

### Metadata aka Inventory

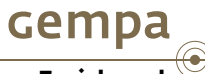

## **Inventory management has changed completely from release Zurich and prior versions!**

- Only one authoritative tool is allowed to update the SQL inventory database, in particular *scinv*
- It synchronizes inventory information in SC3 XML format exclusively
- External formats (current key files, dataless SEED, StationXML, ...) can be converted to SC3 XML by either SeisComP3 or external tools
- Users can review conversion results and even edit XML manually **in advance** to database updates
- one-to-one relationship between database information and inventory directory
- No error prone import\_\*, write config and sync\_\* workflows anymore *→* one sync channel only
- Cloning inventory information from another machine is as easy as *scxmldump*
	- + *seiscomp update-config inventory*

## Metadata aka Inventory - supported formats Gempa

- Arclink
- StationXML
- Dataless SEED
- **Key files (SEISCOMP3 Zurich)**
- **Nettabs**
- Nettabs2

 $\bigcirc \hspace{-3.5 pt} \bigcirc$ 

## **Workflow**

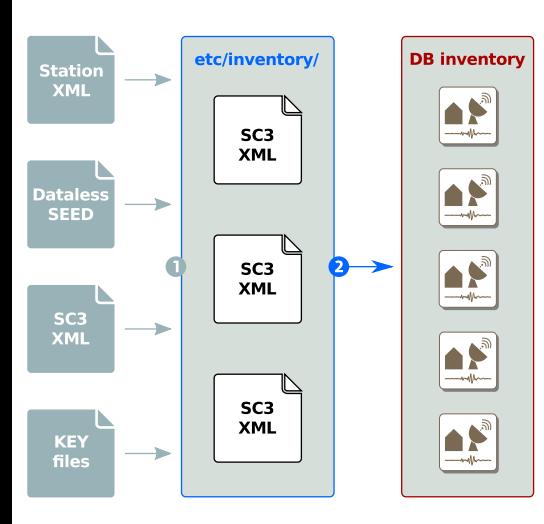

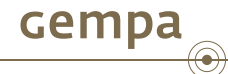

- **1.** Convert external sources to SC3 XML and store it in etc/inventory/
- **2** Merge all inventory files in etc/inventory/, check for conflicts and synchronize with database (*seiscomp update-config inventory*)

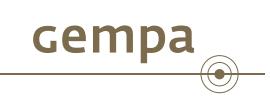

# **Configuration**

### Configuration files

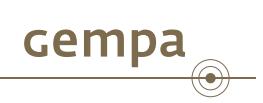

- Simple text files where each line is a name-value pair
- **WARNING:** In contrast to prior versions the parameter names are case-sensitive!
- Everything following an un-escaped '#' (hash) is a comment and ignored
- Blank lines and white spaces are ignored by the parser as well unless quoted or escaped
- **Later assignments overwrite earlier ones so the order of lines is important**

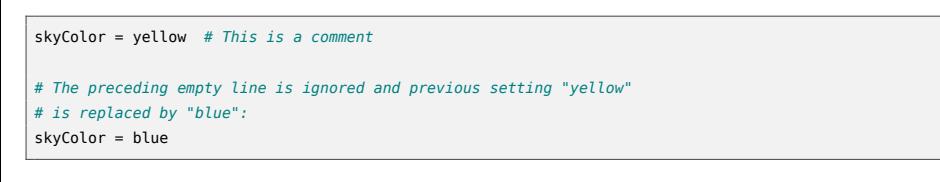

### Configuration files (cont.)

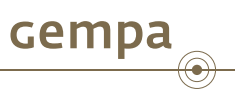

- Ualues can be either scalar values or lists where items are separated by commas
- **If a value needs to include a comma, white space or any other interpretable** character it can either be escaped with backslash (\) or quoted using double quotes (")
- **Environment or preceding configuration variables can be used with \${var}**

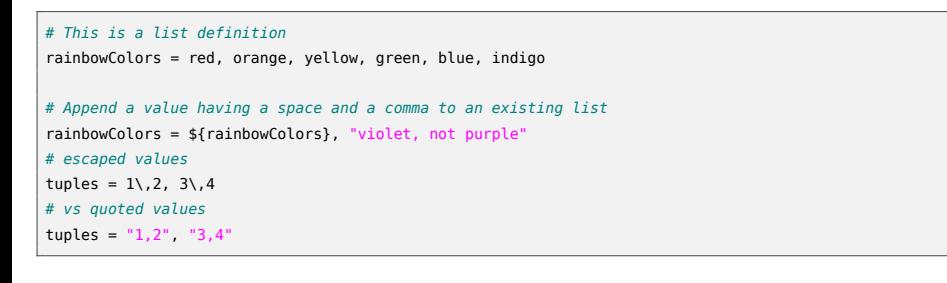

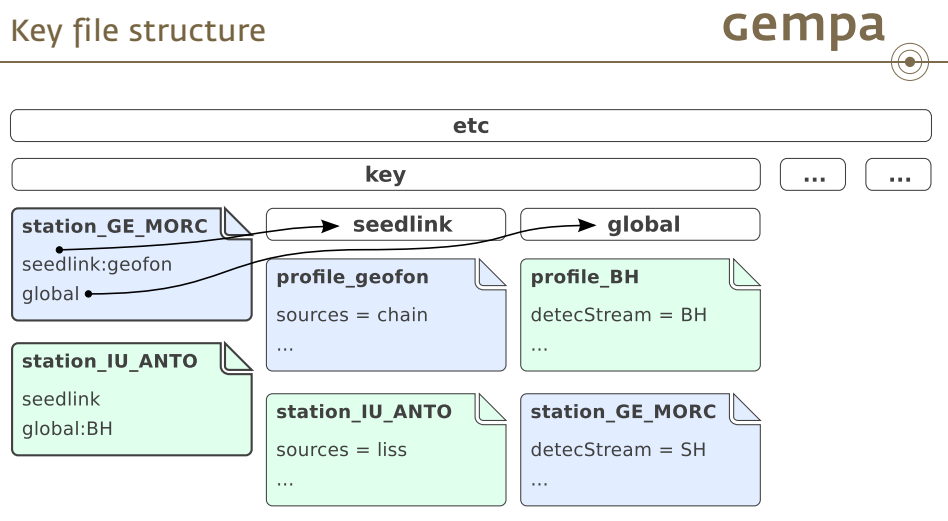

Entry point is a station key file (right under etc/key). Without it, bindings for a particular station are not used at all even if binding files exist.

### **Workflow**

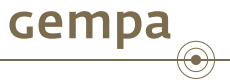

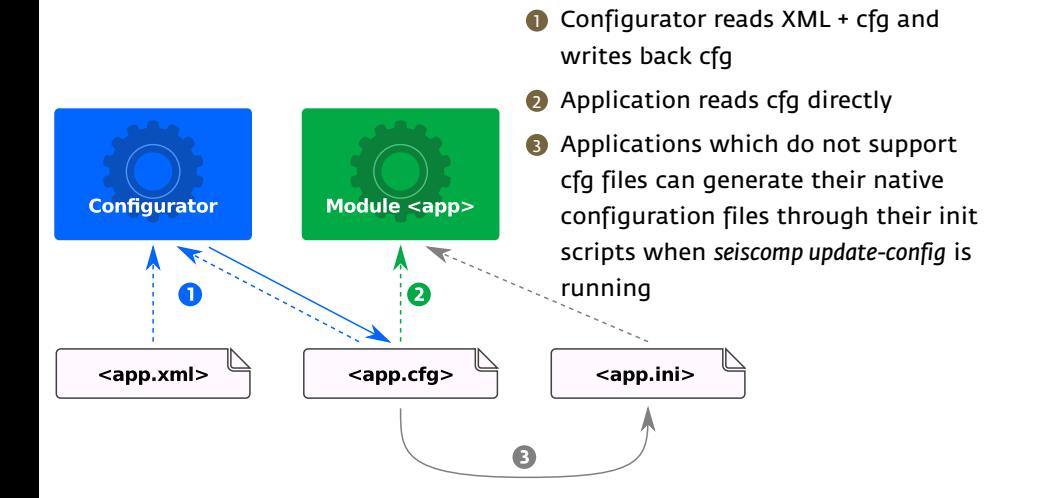

### Configurator

cempa

11111111 

 $\frac{1}{2}$ 

- *scconfig* is a GUI driven configurator and system manager for SeisComP3
- **Frontend to** *seiscomp* process management (start, stop, ...)
- **Supports to edit module configurations and to** create/edit/remove bindings
- **IMPORT INTERT INTERT IN A THE IMPORT IS NOT INTERFALL**
- Operates in system (etc/) or user (~/.seiscomp3/) mode

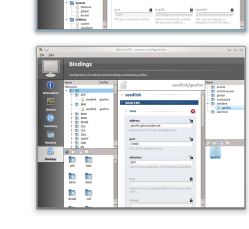

. . . . . . J. Becker (gempa GmbH) SCUG 2013 Potsdam January 15, 2013 32

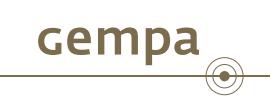

# **seiscomp**

### seiscomp utility

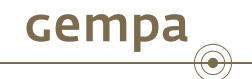

- Central module manager
- **Lives in \$SEISCOMP\_ROOT/bin/**
- **Fully written in Python**
- Does not need a SEIsComP3 shell environment to run  $→$  multiple instances can be managed within one shell session

. . . . . . . ... **sysop@host:~\$ \$ seiscomp3/bin/seiscomp stop** ... **sysop@host:~\$ \$ seiscomp3.test/bin/seiscomp start Build-in help** . ... **sysop@host:~\$ seiscomp3/bin/seiscomp help** Available commands: install-deps

J. Becker (gempa GmbH) SCUG 2013 Potsdam January 15, 2013 34

### seiscomp utility commands

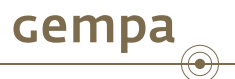

### **seiscomp install-deps**

- Installs OS dependencies to run SeisComP3. This requires either a 'sudo' or root account. Additional packages must be given as arguments.
- Example: *seiscomp install-deps base mysql-server*

#### **seiscomp setup**

Initializes all modules and creates default configurations, e.g. SDS path

### **seiscomp enable|disable [mod1 mod2 ...]**

- Enables/disables a module for *seiscomp start|stop*
- Creates/deletes status file *etc/init/modname.auto*

#### **seiscomp start|stop|restart [mod1 mod2 ...]**

- **Starts all enabled modules or a list of modules**
- Stops all started modules or a list of modules

### seiscomp utility commands (cont.)

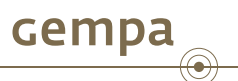

### **seiscomp check [mod1 mod2 ...]**

 Checks if either all started modules or a list of modules are still running and starts them otherwise

### **seiscomp status [mod1 mod2 ...]**

- **Prints the status of all or a list of modules**
- Gives warnings if a module should run but doesn't

#### **seiscomp exec [cmd ...]**

- Executes a command under the SEISCOMP3 environment
- Wrapper to launch SEIsComP3 applications without the need to source the environment in advance
- Good for buggy desktop managers

## seiscomp utility commands (cont.)

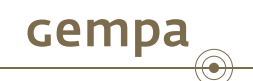

### **seiscomp list [modules|enabled|disabled]**

**Prints a list of all available, enabled or disabled modules** 

### **seiscomp update-config**

- **Updates module configurations and database**
- Replaces *seiscomp config -> Write*
- Can be applied to a subset of modules

### **seiscomp print env**

Replaces the current *lib/env.sh* script

## Source SEIsComP<sub>3</sub> environment

.**sysop@host:~\$ eval \$(seiscomp3/bin/seiscomp print env)**

### seiscomp utility commands (cont.)

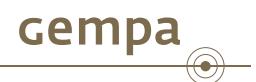

### **seiscomp print crontab**

Replaces *seiscomp print\_crontab*

### **seiscomp alias**

 Creates and removes aliases to modules, because a simple symlink to an existing binary is not enough anymore.

### **seiscomp help**

- **Prints all available commands or help for a particular command.**
- Example: *seiscomp help alias*

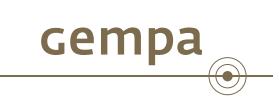

## **Use cases**

## Initial setup

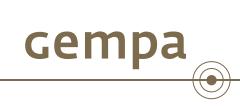

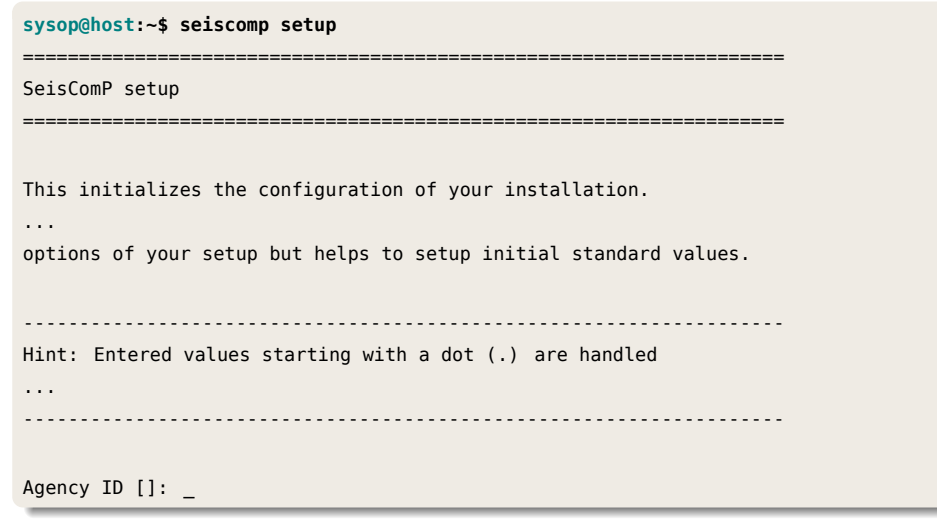

## Using the shell to assign profiles

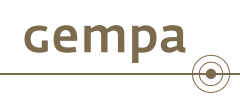

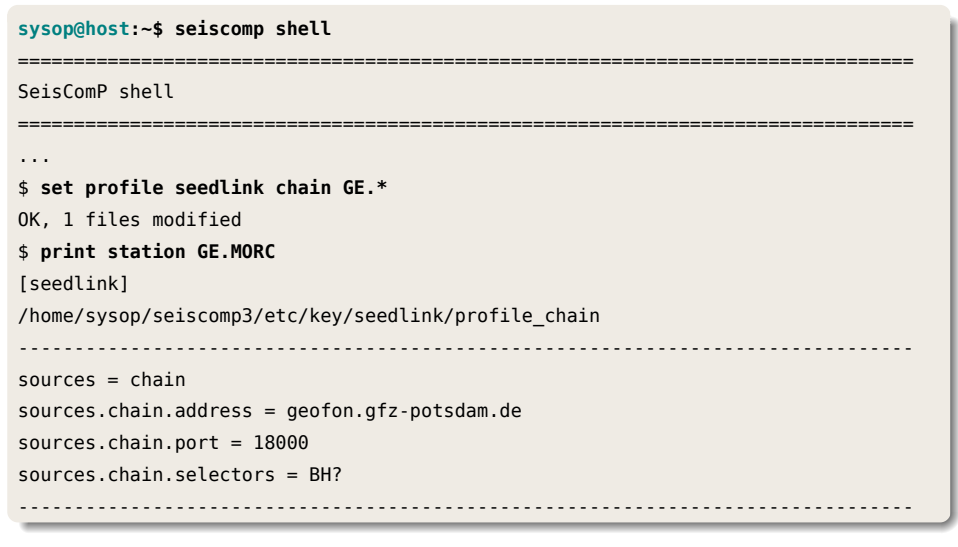

. . . . . . J. Becker (gempa GmbH) SCUG 2013 Potsdam January 15, 2013 41

### Update module configuration

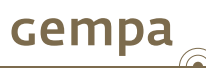

If configuration files or bindings were modified the module configuration needs an update. One option is to call *update-config* without parameters which will update the entire system and take care of the correct order of modules. There might be situations were only a particular module should update its configuration (testing, debug).

**sysop@host:~\$ seiscomp update-config seedlink** \* starting kernel modules starting spread starting scmaster \* configure seedlink + network GE + station MORC MORC + source chain

**Note:** This is not necessary if the configuration file of a trunk module was changed.

## Update binding configuration in database

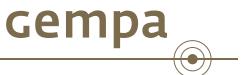

To update the database configuration which is read by all trunk modules that support bindings, a trunk meta module exists which cannot be started but which can be configured. It takes all the configured bindings from etc/key and populates the database.

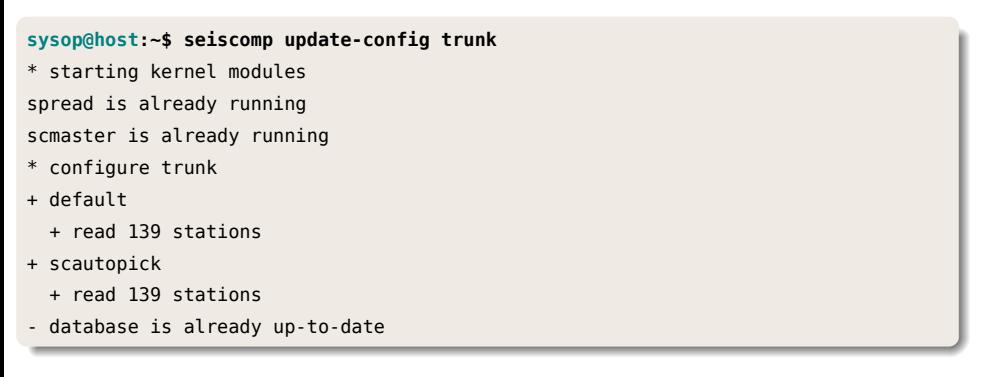

### Update inventory in database

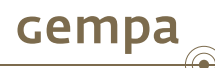

If new inventory files were imported which should be synchronized with the database, an inventory meta module exists which can be used along with *update-config*.

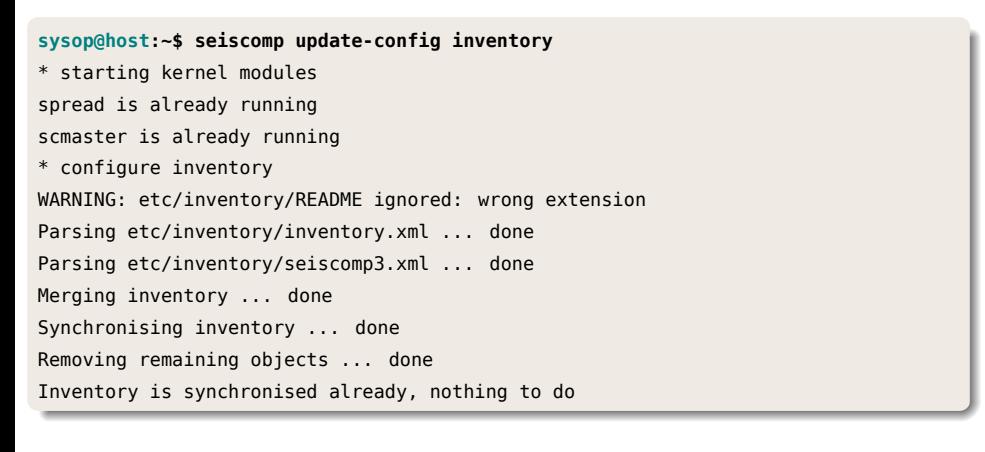

## Setup system for autostart

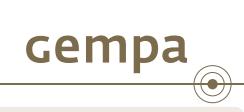

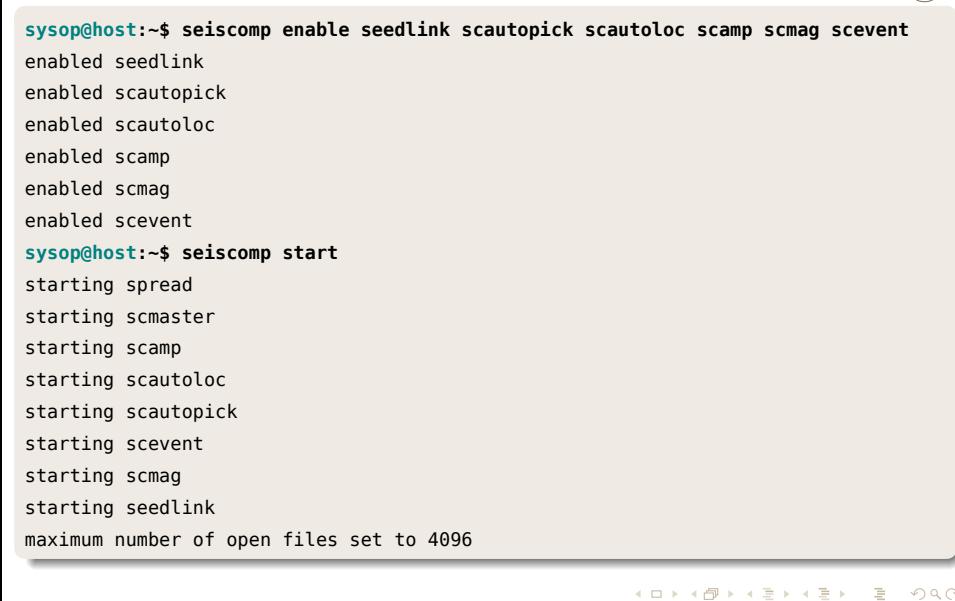

J. Becker (gempa GmbH) SCUG 2013 Potsdam January 15, 2013 45

### Manage module aliases

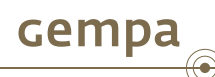

Creating aliases is not as easy as creating a symlink to a module binary as in prior versions. Because of the new configuration framework and its requirements some more files need a copy. The user just needs to know that there exists a command: alias create/remove.

. Remove init script: etc/init/scautopick2.py **sysop@host:~\$ seiscomp alias create scautopick2 scautopick** Copy default configuration: etc/defaults/scautopick.cfg -> etc/defaults/scautopick2.cfg Create app symlink: scautopick -> bin/scautopick2 Copy init script: etc/init/scautopick.py -> etc/init/scautopick2.py **sysop@host:~\$ seiscomp list aliases** scautopick2 -> scautopick **sysop@host:~\$ seiscomp alias remove scautopick2** Remove default configuration: etc/defaults/scautopick2.cfg Remove app symlink: bin/scautopick2

### Machine readable status query

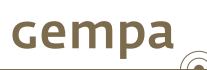

If one wants to write a monitoring script that needs to know the current status of all modules it would be hard and not future proof to parse the "is running" and "is not running" messages of *seiscomp status*. A csv (comma separated values) formatter is available in *seiscomp* which prints the result of the query in a machine readable format (*name;running;should-run;enabled*) along with some additional information.

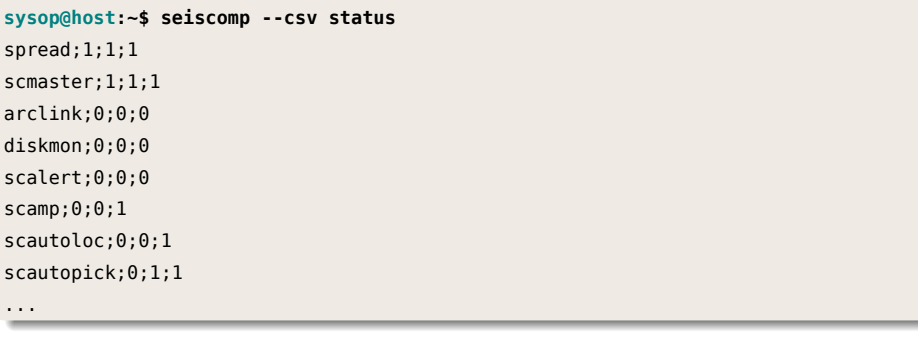

## Check configuration

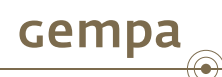

SeisComP3 comes with *scchcfg* which helps to detect problems such as syntax errors or conflicts with respect to case-sensitivity.

. 1 conflict detected **sysop@host:~\$ scchkcfg scautopick** Read configuration files OK Conflict #1 module.trunk.global.amplitudes.mB.signalEnd /home/sysop/.se...p3/scautopick.cfg:1 module.trunk.global.amplitudes.mb.signalEnd /home/sysop/.se...p3/scautopick.cfg:2

Sometimes it is hard to know where a configuration parameter is actually defined. *scdumpcfg* helps in this regard.

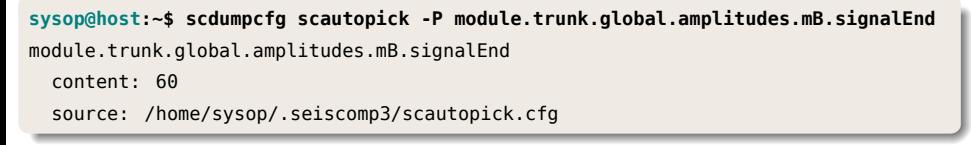

## Check configuration (cont.)

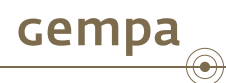

*scdumpcfg* can also be used to to dump all bindings or to check a database binding parameter of a particular module.

```
.
detecStream: BH
sysop@host:~$ scdumpcfg scautopick -B
+ GE.MORC
amplitudes.enableResponses: false
detecFilter: RMHP(10)>>ITAPER(30)>>BW(4,0.7,2)>>STALTA(2,80)
detecStream: BH
timeCorr: -0.8
trigOff: 1
trigOn: 3
sysop@host:~$ scdumpcfg scautopick -B -P detecStream
+ GE.MORC
detecStream: BH
sysop@host:~$ scdumpcfg global -B -P detecStream
+ GE.MORC
```
. . . . . . J. Becker (gempa GmbH) SCUG 2013 Potsdam January 15, 2013 49

### Secondary acquisition server

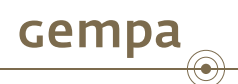

Primary acquisition server collects data from external servers and the secondary server serves data for internal processing collected from primary server.

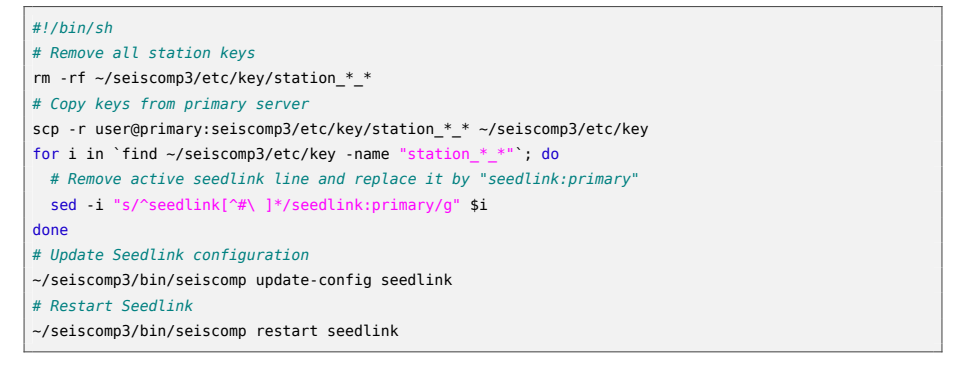

Thank you for your attention!

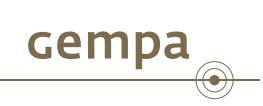

## **Setup Demonstration With** *scconfig* **...**